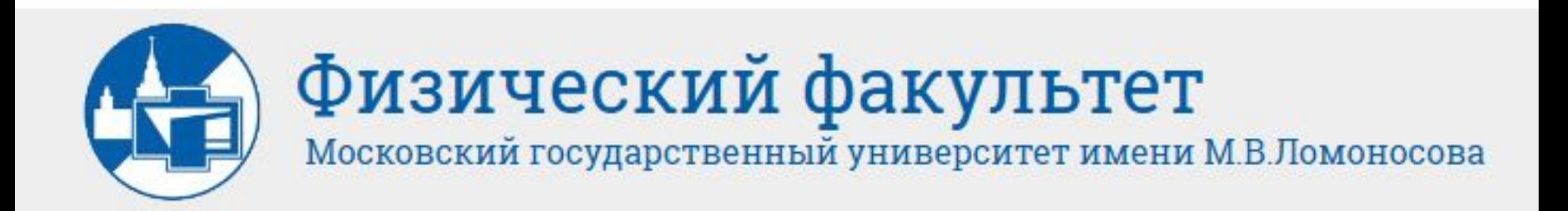

# **Общий физический практикум Введение в Технику Эксперимента**

**Описания задач**

**http://genphys.phys.msu.ru/rus/ofp/vtek/**

# **Общие сведения о работе практикума ВТЭК**

**Занятия практикума проходят строго по расписанию.** *Учебный план:*

- 6 занятий 6 задач 6 оценок;
- **• 7**,**8,9 (резервные)** занятия для того, чтобы сдать последние задачи, а также выполнить пропущенные задачи;
- по согласованию **со старшим по смене**, а также **с преподавателем, непосредственно работающим с конкретным студентом**, возможно выполнение пропущенных **по уважительной причине задач с другой группой, но только с тем же преподавателем, который работает с данным студентом**.

# Работа в практикуме

- **• Подготовиться к занятию** дома по описанию и дополнительной литературе и сделать конспект в **рабочей тетради.**
- **• Сдать допуск** преподавателю в начале занятия, перед практической работой.
- **• Выполнить задачу** на занятии, подписать полученные результаты у преподавателя.
- **• Обработать результаты** представление расчетов косвенных измерений и всех погрешностей обязательно.
- **• Сдать задачу** преподавателю, который принимал допуск в течение 3-х занятий после выполнения задачи.

Примерная схема оформления задачи

### Задача №... . Название задачи

Теоретическая часть: цель задачи, схема установки, теоретические основы (из описания задачи, из рекомендованной литературы).

### Упражнение 1. Название упражнения

Кратко описать, что выполняете в упражнении, зарисовать схему установки для данного упражнения, записать приборы, используемые в упражнении.

Практическое выполнение: Измерения заносить в таблицы.

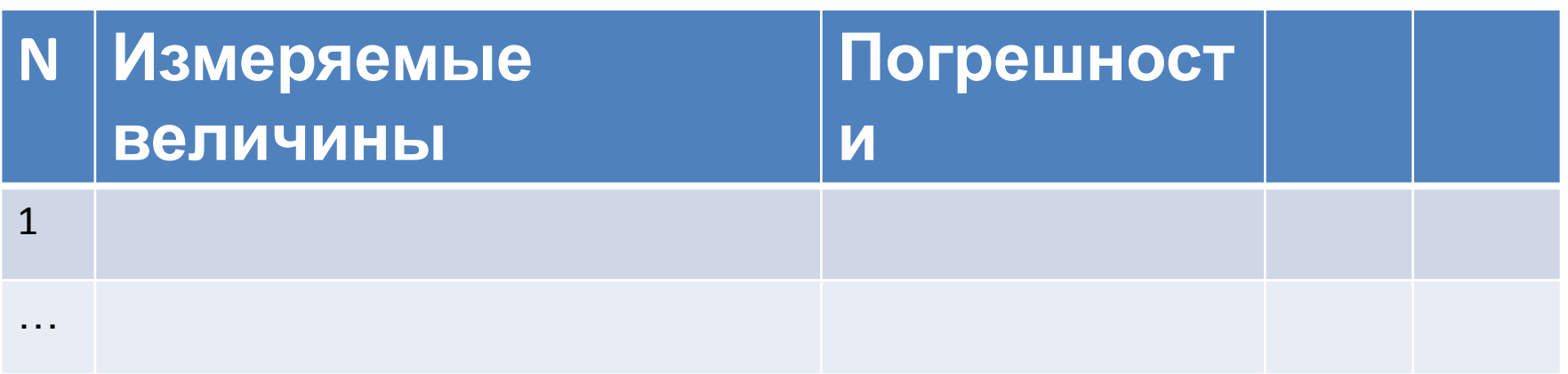

### Обработка результатов:

В расчетах обязательно записать расчетную формулу, числа, подставленные в эту формулу, после этого можно писать ответ.

### Упражнение 2. Название упражнения.

### Итоги работы: Полученные результаты: ...

#### Выводы:

- сравнить полученные Вами результаты **CO** справочными данными;
- оценить разные методы измерения;

# **Основные формулы оценки погрешностей измерений**

И.В. Митин, В.С. Русаков «Анализ и обработка экспериментальных данных»

## Измерения могут быть прямые и

### косвенные. Прямые измерения

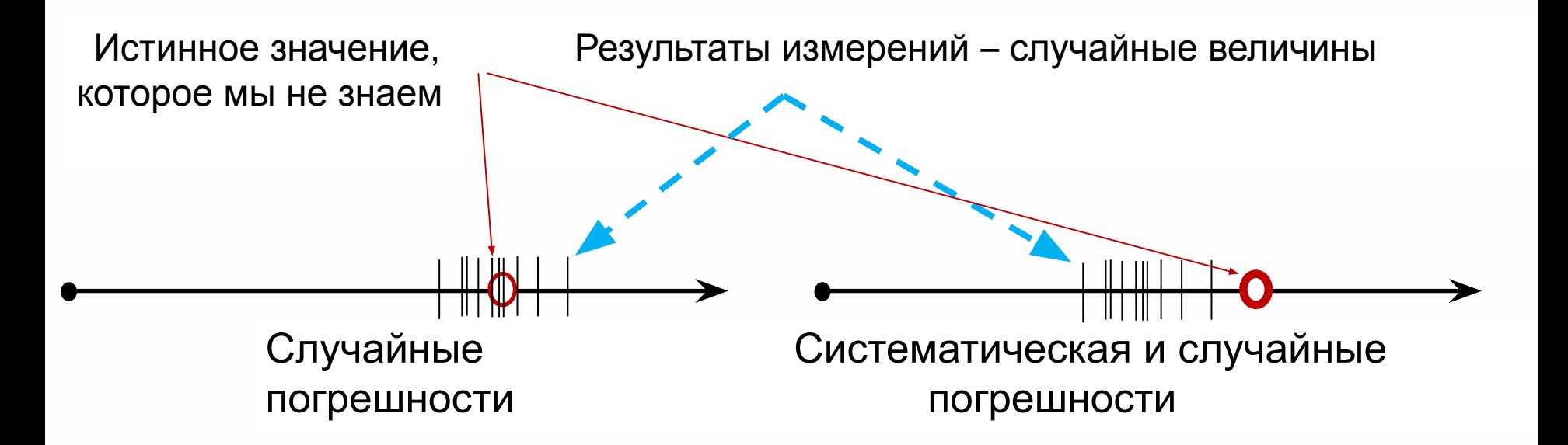

## *Случайные погрешности*

Прямые измерения, проведенные в одинаковых условиях: случайная выборка: **{***x*  $\{X_1, X_2, X_3, \ldots, X_N\}.$ 

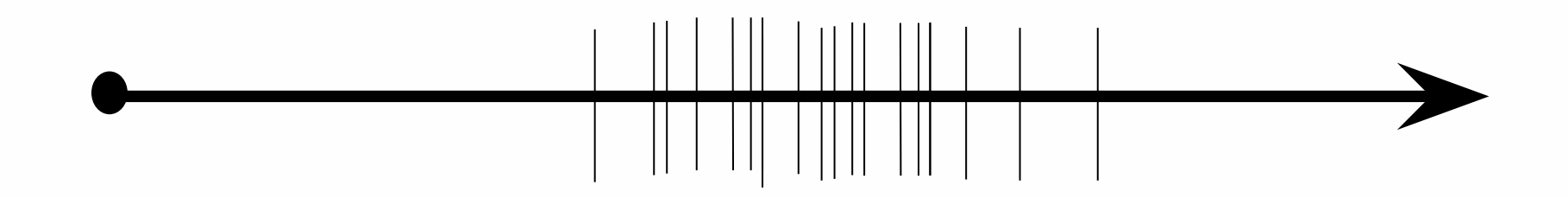

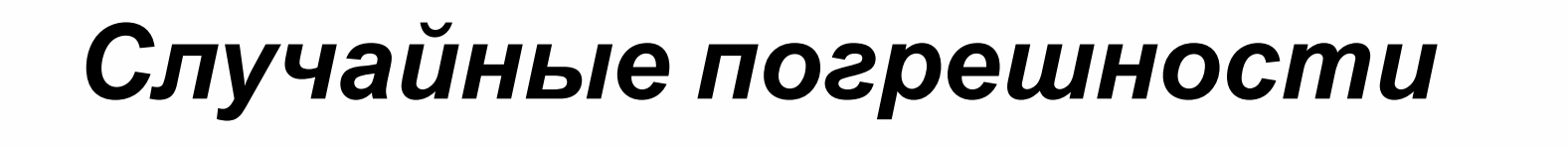

Прямые измерения, проведенные в одинаковых условиях: случайная выборка: **{***x*  $\{X_1, X_2, X_3, \ldots, X_N\}.$ 

.

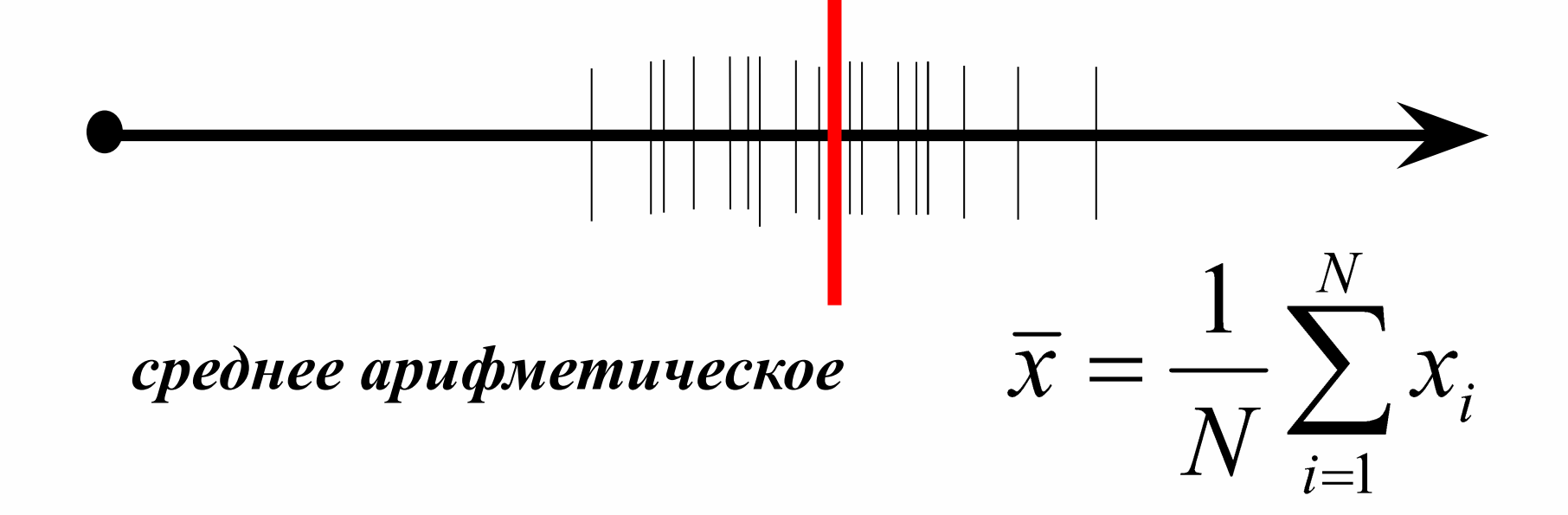

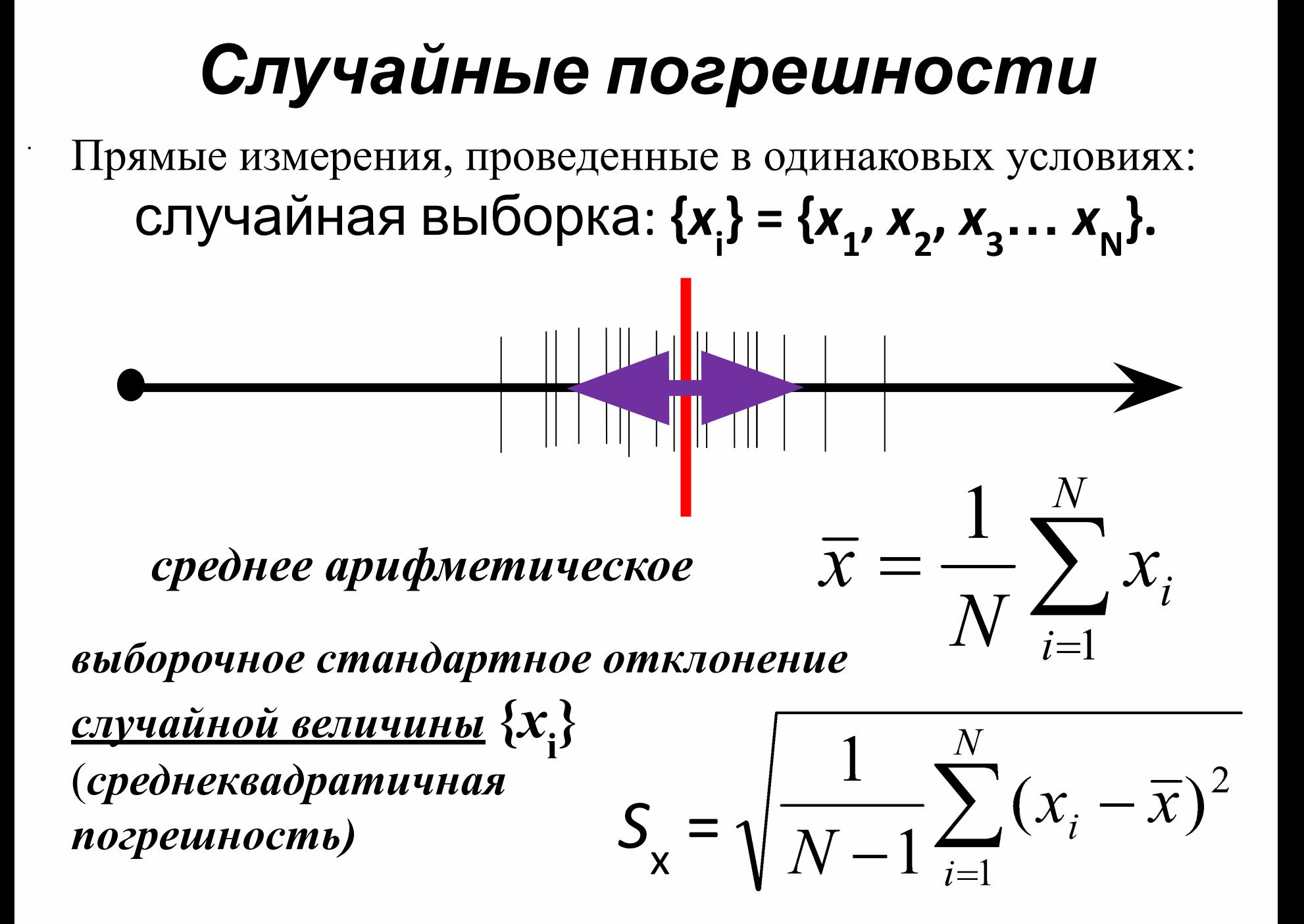

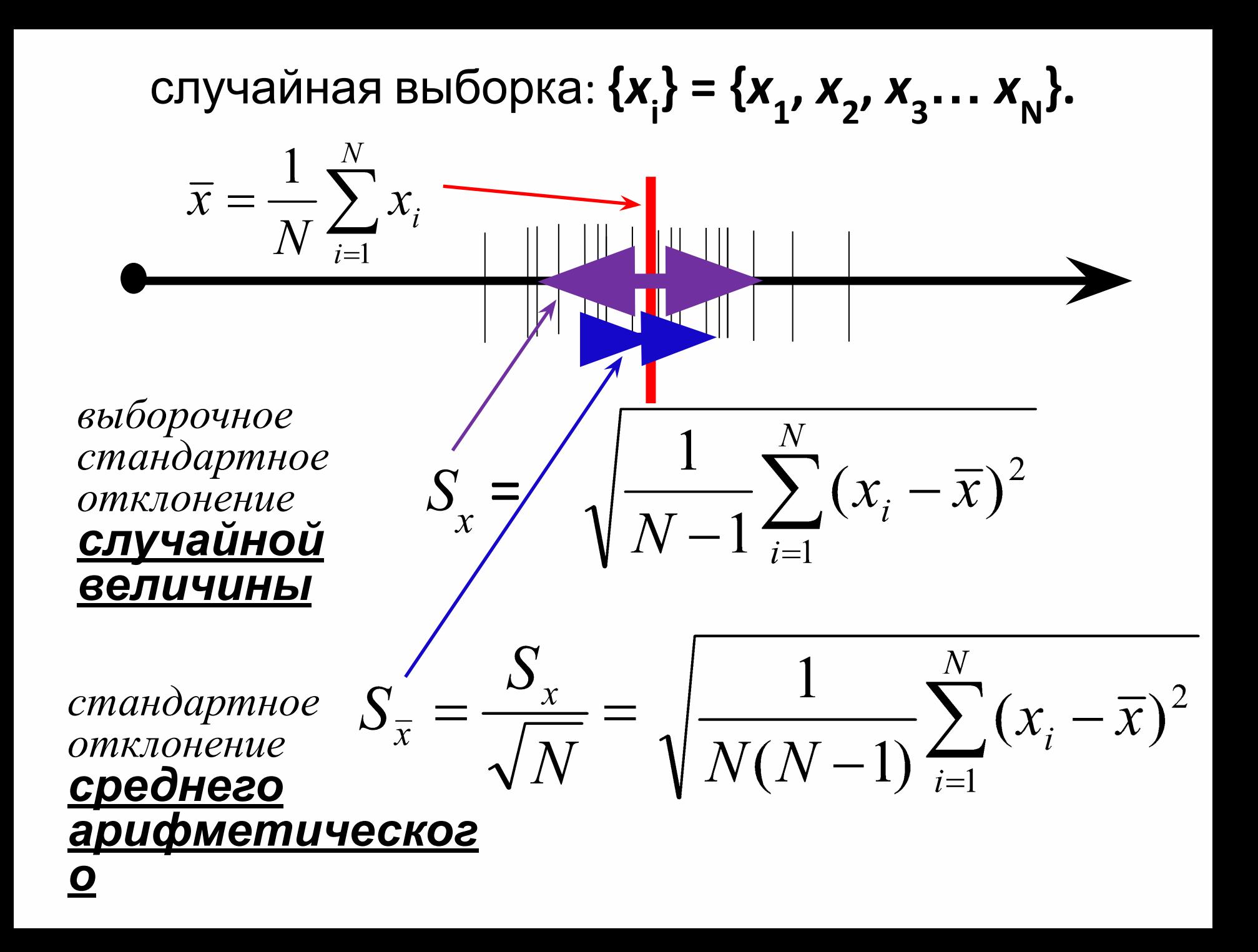

### Косвенные измерения

$$
y = f(x_1, x_2, ... x_n),
$$

 $x_i$  - результаты прямых измерений *п* независимых величин,  $\sigma_{\overline{x}_i}$  - погрешности средних значений прямых измерений.

$$
\overline{\mathcal{Y}} = f(\overline{\mathcal{X}}_1, \overline{\mathcal{X}}_2, ..., \overline{\mathcal{X}}_n)
$$

$$
\sigma_{\overline{y}} =
$$

$$
\sqrt{\left(\frac{\partial f}{\partial x_1}\bigg|_{\substack{x_2=\overline{x_2} \\ x_n=\overline{x_n}}} \cdot \sigma_{\overline{x_1}}\right)^2 + \left(\frac{\partial f}{\partial x_2}\bigg|_{\substack{x_1=\overline{x_1} \\ x_3=\overline{x_3}}} \cdot \sigma_{\overline{x_2}}\right)^2 + \left(\frac{\partial f}{\partial x_n}\bigg|_{\substack{x_1=\overline{x_1} \\ x_{n-1}=\overline{x_{n-1}}} \cdot \sigma_{\overline{x_n}}\right)^2}
$$

# *Приборные погрешности*

могут рассчитываться:

*• от измеренного значения*

(в некоторых стрелочных приборах);

- *• от предела (диапазона) измерения* (в большинстве стрелочных приборах);
- *• и от предела измерения и от измеренного значения* (в большинстве цифровых приборах).

**Какой именно метод расчета погрешности измерения надо использовать для конкретного прибора, написано в паспорте прибора.** 

### Суммарные погрешности

 $\sigma_{\overline{2}}$  =  $\sqrt{S_{c\eta yq}^2 + \sigma_{npu\sigma op}^2 + \sigma_{c\eta yq}^2 + \sigma_{okp}^2 + \dots}$ 

*1. Значащие цифры:* все цифры от первой слева, не равной «0», до последней справа. Округление результата

Примеры: 123,5 – четыре значащие цифры;

> 0,0023 – две значащие цифры; 1200 – четыре значащие цифры; 1000,00 – шесть значащих цифр.

## *2. Правила округления*

- Сначала округляют погрешность до одной или двух **значащих цифр**.
- После этого округляют результат так, чтобы последняя значащая цифра результата соответствовала последней значащей цифре погрешности.

*При проведении расчетов округлять с запасом* (оставлять 1-2 дополнительные значащие цифры)*, чтобы расчеты не вносили дополнительные погрешности.*

#### Правила округления.

- 1) Округление следует начинать с погрешности, оставляя 1 (одну) или 2 (две) значащие<sup>1</sup> цифры. Если первая значащая цифра - единица или двойка, то после округления оставляют две значащие цифры. Если же первая значащая цифра - тройка и более, то оставляют одну значащую цифру.
- 2) Далее округляется значение самой величины, причем ее последняя значащая цифра должна находиться на той же позиции, что и последняя значащая цифра погрешности.

#### Примеры.

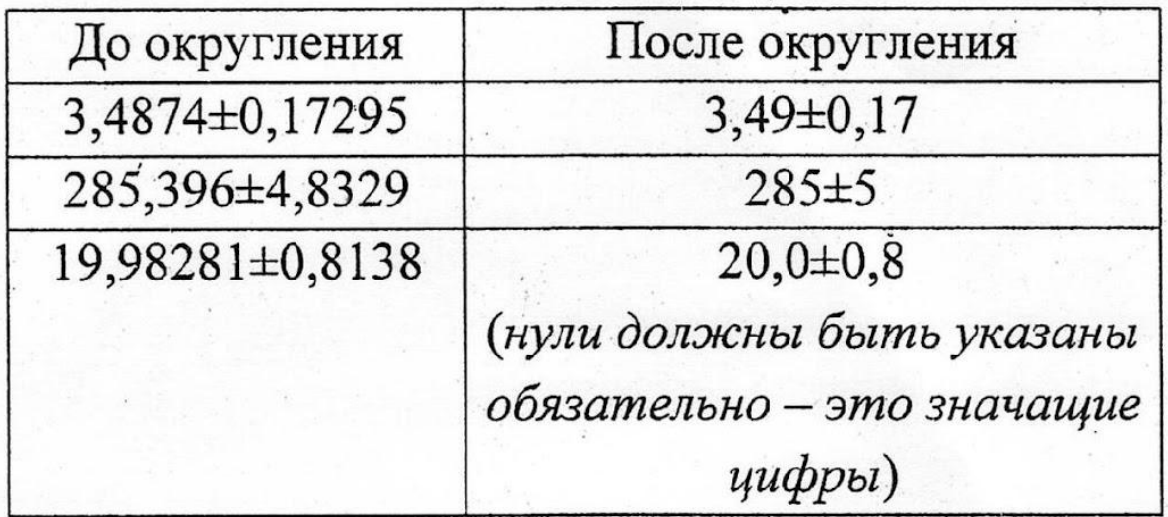

3) Если при округлении погрешности указан порядок, т.е.  $10^n$ , то такой же порядок должен быть и у самой величины, при этом оба числа заключаются в скобки, и множитель 10" указывается один раз.

#### Примеры.

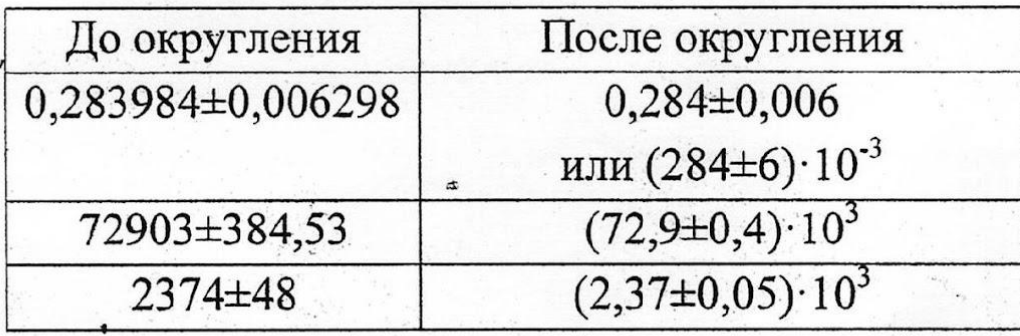

Значащие цифры данного числа - все цифры от первой слева, не равной нулю, до последней справа. При этом нули, следующие из множителя  $10<sup>n</sup>$  (n – целое число), не учитывают.

#### Примеры:

- 1) 0,00173, 3 значащие цифры, первая цифра 1;
- 2) 20000 5 значащих цифр, первая цифра 2, все последующие нули также значащие цифры;
- 3)  $20 \cdot 10^3 2$  значащие цифры, первая цифра 2, вторая цифра 0, нули, следующие из множителя  $10^3$ , не учитывают;